جامعه ديـــــــــالى قسم الحاسبـــــات قواعد البيانات كلية التربية اساسية المرحله الرابعه د**.**فراس الطـــــائي

• الجداول **Tables :** 

الجداول عبارة عن وحدات لتخزين البيانات على شكل مصفوفة ثنائية ا&بعاد تتكون من من صفوف واعمده . انشاء جدول **:**  عند إنشاء جدول، يلزم عموما احترام مايلي : أن 3 يكون اسم الجدول كلمة محجوزة في لغة SQL . :نشاء جدول فالصيغة كما يلي CREATE TABLE MyTable ( ID INT,

FullName VARCHAR(50),

BirthDate DATETIME

 $\lambda$ 

الأمر أعلاه يقوم بإنشاء جدول اسمه MyTable ويتكون من حقول ثلاثة، الأول نوعه رقمي، الثاني نوعه نصي يتسع ل 50 حرف وا&خير من نوع التاريخ DataTime.

حذف الجدول **:** 

لحذف جدول نقوم بكتابة ا&مر التالي :

DROP TABLE MyTable;

MyTable ھو اسم الجدول المراد حذفه .

تعديل الجداول **:**

:ضافة بعض الحقول إلى جدول ما فالصيغة دائما ھكذا :

ALTER TABLE MyTable ADD Age int;

ھذا إذا أردنا إضافة حقل واحد للجدول عن طريق أوامر SQL فقط نكتب بعد الكلمة ADD اسم الحقل ونوعه لتتم إضافته إلى الجدول بعد تنفيذ ا&مر . أما إذا أردنا إضافة مجموعة من الحقول دفعة واحدة، نفصل بينھا بفاصلة ھكذا : ALTER TABLE MyTable ADD Age int, Address VARCHAR(250);

أنواع البيانات **:**

كل حقل من حقول أي جدول له بالضرورة نوع معين من البيانات، حسب القيمة المراد تخزينھا فيه، وتنقسم أنواع البيانات إجمالا إلى:

**1.** ا,نواع الرقمية :

وتستعمل لتخزين القيم الرقمية، مثلاً لو عندنا حقل العمر Age في إحدى الجداول، فحتما علينا اختيار نوع رقمي لتخزين قيم ا&عمار، وا&نواع الرقمية بدورھا تنقسم إلى :

- BIGINT: ويستعمل لتخزين القيم الرقمية . وھذا النوع من البيانات يستعمل 8 بايتات للتخزين البيانات .
	- INT: يستعمل أربع بايتات لتخزين البيانات .
	- SMALLINT: يستعمل 2 بايت يستعمل 2 بايت .
	- TINYINT : يستعمل بايت واحد لتخزين البيانات .
	- REAL: يستعمل لحفظ البيانات من نوع أرقام عشرية، وھو يحتاج إلى 4 بايت .
	- FLOAT: يستعمل لحفظ البيانات من نوع أرقام عشرية، وھو يحتاج إلى 8 بايت .
		- XML: لتخزين وثائق من نوع ا:كس أم أل (Documents XML(.
			- **2.** ا,نواع النصية **:**

تستخدم لحفظ البيانات من نوع نصي، على سبيل المثال لو عندنا حقل لحفظ اسم أو عنوان أو أي قيمة نصية، فيلزم أن نختار نوع بيانات نصي، وتنقسم ا&نواع النصية إلى :

- (n(VARCHAR: وھو من أھم ا&نواع النصية، ويسمح بتخزين 8000 بايت من البيانات، وبإمكانك تحديد عدد ا&حرف الممكن تخزينھا عن طريق تغيير n بالقيمة الرقمية المراد إعطاؤھا .
- (n(CHAR: يسمح بتخزين النصوص حسب القيمة الرقمية المكتوبة بين القوسين، القيمة ا3فتراضية لھذا النوع1 ، وقيمته القصوى .8000
	- .(n(NCHAR:لتخزين النصوص، قيمته القصوى4000 .
		- **1.** التاريخ والوقت **:**

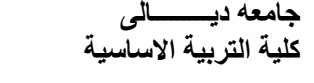

نحتاج ھذا النوع من البيانات لحفظ بعض القيم التي تكون على شكل تاريخ ووقت مثل تاريخ البيع أو الشراء...، ومن أهم أقسامه:

- DateTime: يستخدم ھذا النوع من البيانات 8 بايتات .
	- 2. **بعض الأنواع الأخرى:**
	- Binary: لتخزين البيانات الثنائية Data Binary .
- Image: ويستعمل لتخزين البيانات من نوع بايت، وأيضا لتخزين الصور .
- Bit: يسمح فقط بتخزين القيمتين 0 و1 ، وھو يستعمل غالبا حينما نتعامل مع بيانات منطقية .

خاصيات ا6دخـــــــال**:** وھي مجموعة من ا&وامر التي نطبقھا على الحقول، من أجل التحقق من القيمة المراد حفظھا، وأول ھذه الكلمات ھي :

• **NULL NOT**: وتستعمل ھذه الخاصية لمنع ترك قيمة حقل معين فارغة، وصيغتھا ھكذا :

CREATE TABLE MyTable (

ID INT NOT NULL,

FullName VARCHAR(60))

• **IDENTITY**: ھذا النوع من الكلمات يطبق فقط على الحقول التي يكون نوعھا رقميا من أجل جعل قيمها تزداد تلقائيا عند إضافة أي سطر جديد، مثلا لو أنشأت الجدول التالي وطبقت هذه الكلمة على الحقل ID فسوف تزداد قيمته تصاعديا :

CREATE TABLE MyTable ( ID INT IDENTITY(1,1), FullName VARCHAR(60))

عند إضافة أي سطر جديد، ستلاحظ بأن خانة الحقل ID تمنعك من الكتابة فيها، ولكن بمجرد ما تتجاوز ها تقوم برفع قيمة الحقل بواحد تلقائيا، كما تبين الصورة التالية :

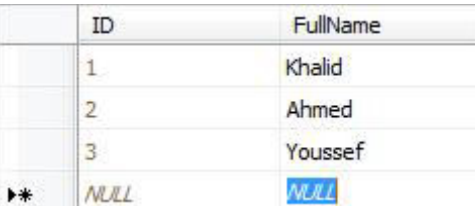

تستطيع تغيير القيمة التي يبدأ منها الحقل، وأيضا معامل زيادة القيمة هكذا:

CREATE TABLE MyTable ( ID INT IDENTITY(2,3), FullName VARCHAR(60))

في ھذا المثال، ستبدأ قيمة الحقل من الرقم2 ، ويكون معامل الزيادة ھو3 ، أي أن القيمة ا&ولى ستكون2 ، والقيمة الثانية ستكون5 ، والثالثة ستكون... 8 إلخ .

• **KEY PRIMARY**: تطبق ھذه الخاصية على الحقل لجعل قيمته متفردة، غير قابلة للتكرار و3

ينبغي أن تترك قيمة الحقل الذي تطبق عليه ھذه الخاصية فارغة أي ينبغي أن تكون Null Not ، فمثلا لو عندنا جدول يضم بيانات المواطنين، فمن غير شك هنالك حقل يميز كل مواطن عن غيره، في هھذ الحالة الحقل الذي سيكون مفتاحا أساسيا KEY PRIMARY ھو الحقل الذي يضم أرقام بطاقات التعريف الوطنية، &نه من الممكن أن تجد أكثر من مواطن يحملون نفس ا3سم، ولكن يستحيل أن يحملوا نفس رقم بطاقة التعريف، عند التعامل مع جداول متصلة فيما بينھا عن طريق العلاقات بصبح إلز امبا استخدام المفاتيح الأساسبة . لجعل أحد الحقول مفتاحا أساسيا، نكتب الصيغة التالية :

CREATE TABLE MyTable (

ID INT PRIMARY KEY,

FullName VARCHAR(60))

لو ذھبت إلى الجدول في القائمة، ودخلت إلى ا&عمدة Columns ستجده بالشكل التالي :

dbo.MyTable Golonnes <sup>2</sup> ID (PK, int, non NULL) FullName (varchar(60), NULL)

رمز المفتاح للد3لة على أن الحقل ID حقل أساسي KEY PRIMARY.

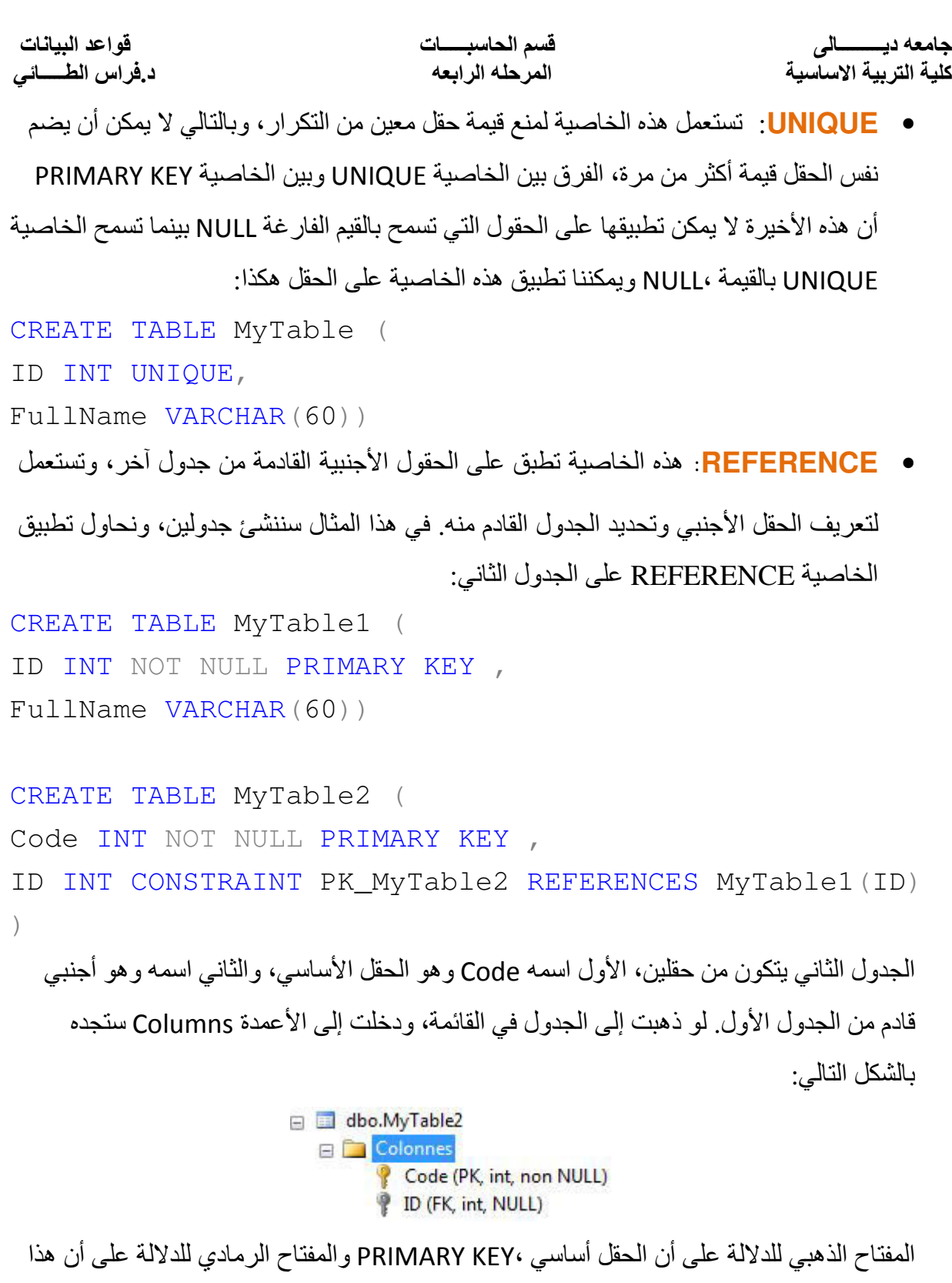

• معالجه البيانات **:** 

الحقل أجنبي KEY FOREIGN.

**1.** أضافة البيانات **Insert** إلى جدول **:**

جامعه ديـــــــــالى قسم الحاسبـــــات قواعد البيانات كلية التربية اساسية المرحله الرابعه د**.**فراس الطـــــائي مثلا عندي جدول يضم قائمة الموظفين، وأريد أن أضيف موظفا جديدا إلى هذا الجدول، سأفترض أن الجدول يضم حقلين فقط وھما :رقم الموظف واسمه الكامل، لفعل ذلك فالصيغة كما يلي : INSERT INTO MyTable (ID, FullName) VALUES (1, 'Khalid') بحيث MyTable ھو اسم الجدول الذي نريد إضافة البيانات إليه، و ID و FullName ھما الحق=ن المشكلان لهذا الجدول ، اذا الصيغه الرئيسيه لاضافه البيانات هي : INSERT INTO table name (column1,column2,column3,...) VALUES (value1, value2, value3, ...); 2. حذف البيانات : لحذف جميع البيانات من جدول معين، فالصيغة كما يلي : DELETE FROM table name WHERE some column=some value; ھنا حذف كل بيانات الجدول : DELETE FROM MyTable; ھنا حذف ببانات معبنه على اساس شرط مثلا : DELETE FROM Employee WHERE Adress= 'Rabat'; مثال آخر يقوم بحذف الموظفين الذين عمرھم أكبر من 60 سنة : DELETE FROM Employee WHERE Age  $> 60;$ **3.** تعديل البيانات **Data Update :**  للقيام بعملية تعديل البيانات في جدول ما، فإن الصيغة تكون كما يلي: UPDATE table\_name SET column1=value1,column2=value2,... WHERE some column=some value;

مثال على تعديل البيانات لو فرضنا لدينا الجدول التالي , تكون الصيغه كما يلي :

**UPDATE Employee** 

```
SET FullName='UnKnown', Adress='Jeddah'
```
المثال أعلاه يقوم بتعديل بيانات كل العناصر الموجودة داخل جدول ،Employees وبالتالي لجعل التعديل يشمل بعض العناصر دون غيرھا يلزمنا تحديد شرط التعديل والذي يأتي بعد الكلمة WHERE في المثال اmتي سنغير معلومات الموظف الذي يحمل الرقم 1.

**UPDATE Employee** 

```
SET FullName='UnKnown', Adress='Jeddah' 
WHERE ID=1
```
**4.** جرد البيانات **Select :** المحاضرة القادمه **....**